#### **SKRIPSI**

## **IMPLEMENTASI FRAMEWORK FLUTTER PADA APLIKASI RESERVASI HOTEL DAN MEETING ROOM BERBASIS ANDROID**

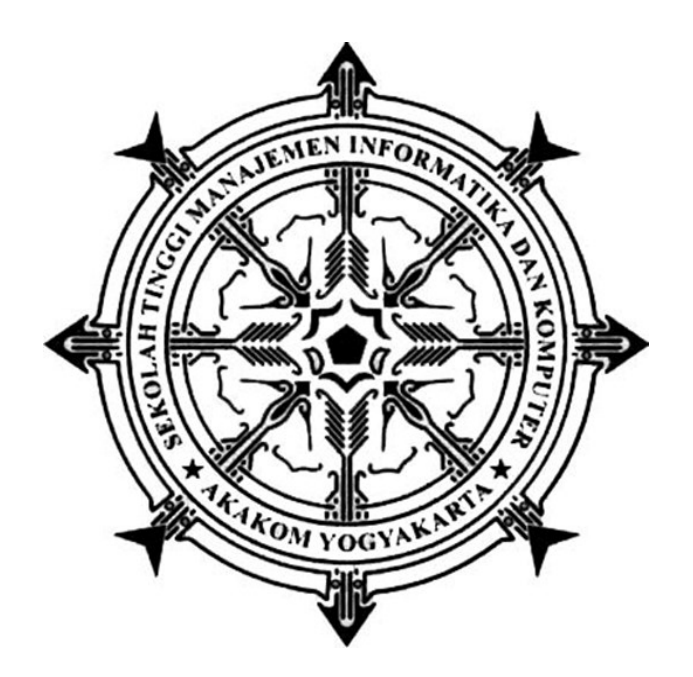

#### **LUKAS TYASSADEWA PAMUNGKAS**

**Nomor Mahasiswa : 165410035**

#### **PROGRAM STUDI TEKNIK INFORMATIKA**

**SEKOLAH TINGGI MANAJEMEN INFORMATIKA DAN KOMPUTER**

#### **AKAKOM**

**YOGYAKARTA**

**2021**

#### **SKRIPSI**

## **IMPLEMENTASI FRAMEWORK FLUTTER PADA APLIKASI RESERVASI HOTEL DAN MEETING ROOM BERBASIS ANDROID**

**Diajukan sebagai syarat salah satu syarat untuk menyelesaikan studi jenjang** 

**Strata satu (S1) Program Studi Teknik Informatika Sekolah Tinggi Manajemen Informatika dan Komputer**

**Akakom**

**Yogyakarta**

**Disusun Oleh LUKAS TYASSADEWA PAMUNGKAS**

**Nomor Mahasiswa : 165410035**

#### **PROGRAM STUDI TEKNIK INFORMATIKA**

#### **SEKOLAH TINGGI MANAJEMEN INFORMATIKA DAN KOMPUTER**

#### **AKAKOM**

#### **YOGYAKARTA**

**2021**

#### HALAMAN PERSETUJUAN

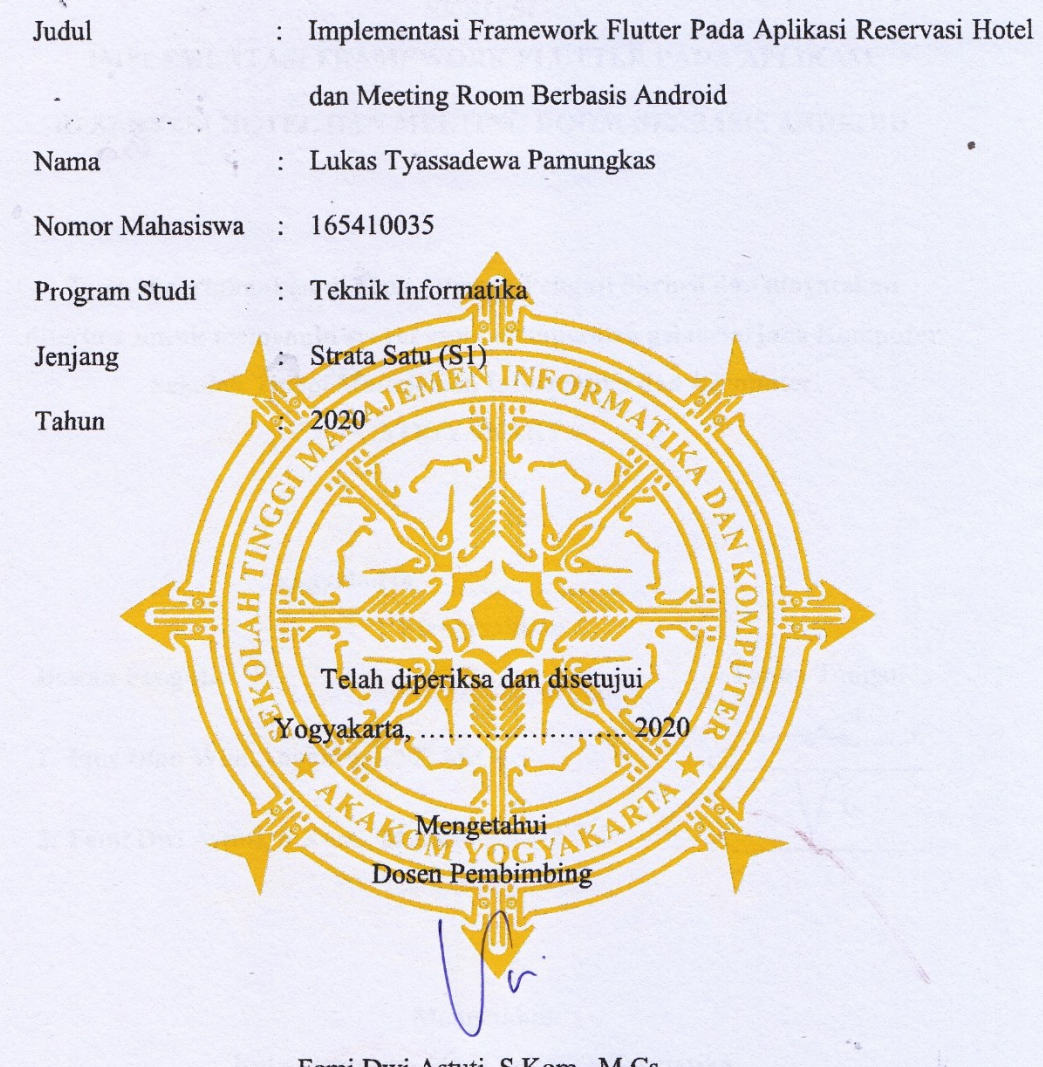

Femi Dwi Astuti, S.Kom., M.Cs.

 $\ddot{\phantom{0}}$ 

ii

#### **HALAMAN PENGESAHAN**

**HALAMAN PENGESAHAN**

# **IMPLEMENTASI FRAMEWORK FLUTTER PADA APLIKASI RESERVASI HOTEL DAN MEETING ROOM BERBASIS ANDROID**

**Telah dipertahankan di depan Dewan Penguji Skripsi dan dinyatakan diterima untuk memenuhi syarat guna memperoleh gelar Sarjana Komputer Sekolah Tinggi Manajemen Informatika dan Komputer** 

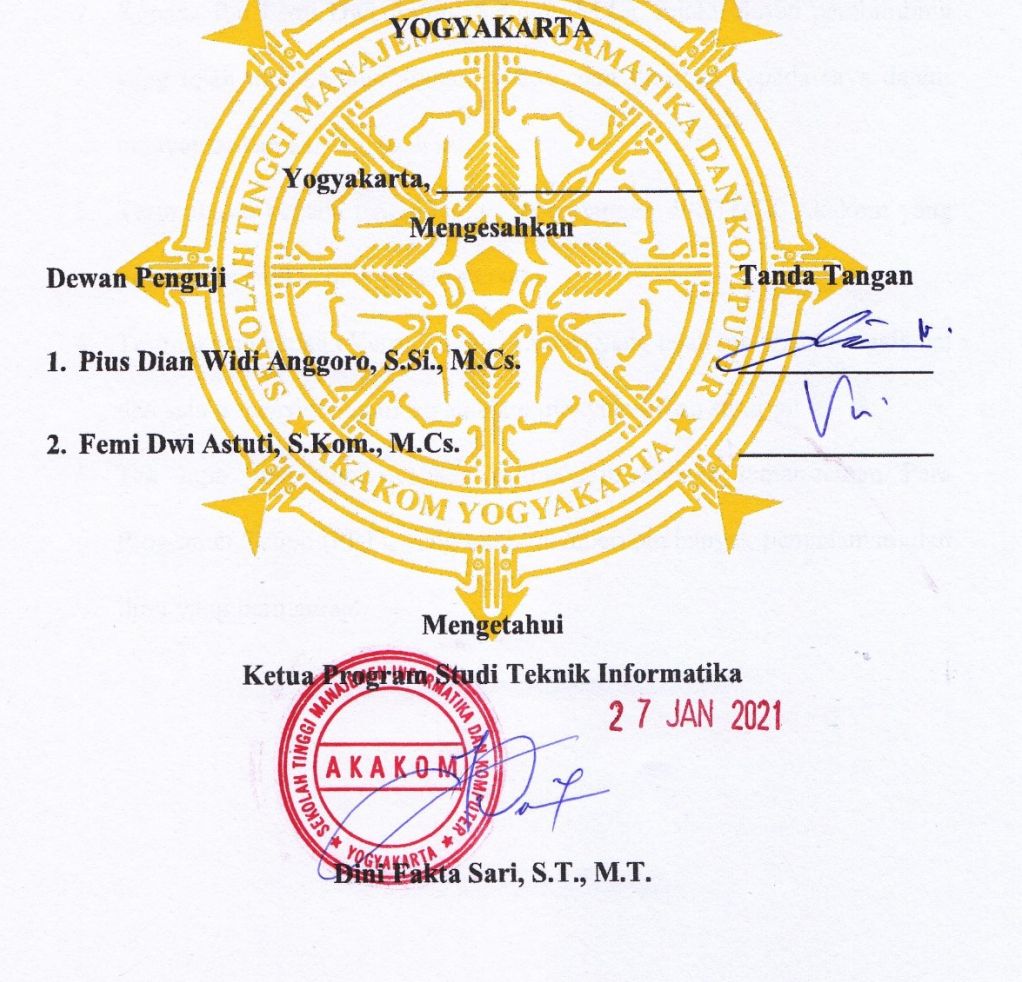

iii

#### **HALAMAN PERSEMBAHAN**

Segala puji dan syukur bagi Yesus Kristus, Tuhan semesta alam. Yang Maha Pengasih, Maha Penyayang. Dengan bangga, saya sembah kan karya ini kepada:

- 1. Bapak Sarju S.Hut, terimakasih atas semua perjuangan, didikan dan motivasi yang diberikan kepada anakmu, semoga kerja keras papa mendapatkan berkah dari Tuhan, Ibu tercinta Sri Suhryanti yang telah memberikan limpahan do'a, kasih sayang, serta selalu memberikan dukungan penuh.
- 2. Kepada Ibu Femi Dwi Astuti, S.Kom., M.Cs. selaku dosen pembimbing yang telah memberikan arahan, waktu, dan ilmunya kepada saya dalam menyelesaikan karya ilmiah ini.
- 3. Terimakasih kepada teman-teman seperjuangan di STMIK Akakom yang tidak dapat saya sebutkan satu-persatu.
- 4. Terimakasih kepada Veronika Susi Lestari yang telah membantu segala hal dan selalu menyemangati saya dalam menyelesaikan studi ini.
- 5. Tak lupa juga saya ucapkan terimakasih kepada teman-teman Para Programer Tcupu (PPT), yang telah memberikan banyak pengalaman, dan ilmu yang bermanfaat.

### **HALAMAN MOTTO**

"Jika kita terus menjadi pengikut, maka kita tidak akan pernah jadi yang pertama,

*focus on your goal*, terus berjuang, jangan menyerah dan *keep learning*"

#### **INTISARI**

Pemesanan ruangan atau reservasi dengan tampilan UI yang menarik bertujuan untuk memikat para calon *Customer,* dan pelayanan terhadap *Customer* sangat diutamakan agar proses pemesanan ruangan dengan menggunakan aplikasi dapat memudahkan proses pemesanan agar dapat mengefisien waktu. Teknologi saat ini memiliki manfaat yang sangat besar dalam mempermudah melakukan pemesanan ruangan, dengan menggunakan media *smartphone Customer* akan lebih tertarik karena *smartphone* akan menambah keefisienan waktu dalam melakukan pemesanan dengan hanya menggunakan *smartphone* tanpa harus mendatangi hotel untuk melakukan pemesanan.

Perkembangan aplikasi android yang terdapat pada *smartphone* sekarang ini sudah berkembang dengan sangat luas, para pengembang atau *developer* menggunakan alat atau *Framework* yang sudah tersedia saat ini. Dengan menggunakan *Framework* Flutter ini *developer* dapat menggunakan kode program untuk membuat tampilan dan aktifitas, tampilan ditulis dengan menggunakan bahasa dart untuk dapat melakukan *action*, aktifitas dan eksekusi program.

Dengan menerapkan teknologi Framework Flutter pada aplikasi *reservasi*  hotel dan *meeting room*, proses pemesanan kamar hotel dan *meeting room* menjadi lebih efisien dan dapat dijadikan sebagai penerapan teknologi baru untuk membuat aplikasi berbasis *Mobile*, karena *Framework Flutter* kedepannya akan banyak digunakan khususnya untuk *Mobile Developer*.

Kata kunci: *Android, Framework Flutter, Meeting Room, Reservation Hotel* 

#### **KATA PENGANTAR**

Puji syukur panjatkan atas kehadirat Tuhan Yang Maha Esa yang telah memberikan limpahan dan karunia-Nya sehingga penyusunan Skripsi yang berjudul "Implementasi Framework Flutter Pada Aplikasi Reservasi Hotel Dan *Meeting Room* Berbasis Android" ini dapat diselesaikan.

Penyusunan Skripsi dari awal hingga akhir tentu tidak lepas dari bantuan berbagai pihak. Dengan adanya bantuan tersebut, penulis hendak menyampaikan terimakasih kepada beberapa pihak diantaranya sebagai berikut:

- 1. Bapak Ir. Totok Suprawoto, M.M., M.T., selaku Ketua Sekolah Tinggi Manajemen Informatika dan Komputer Akakom Yogyakarta.
- 2. Femi Dwi Astuti, S.Kom., M.Cs. selaku dosen pembimbing Skripsi dan Sekretaris Program Studi Teknik Informatika Sekolah Tinggi Manajemen Informatika dan Komputer Akakom Yogyakarta.
- 3. Kedua orang tua beserta seluruh keluarga yang telah memberikan semangat dan dukungan berupa doa dan restu sehingga Skripsi ini dapat terselesaikan.
- 4. Seluruh dosen dan karyawan Sekolah Tinggi Manajemen Informatika dan Komputer Akakom Yogyakarta.
- 5. Teman-teman satu angkatan yang turut membantu dan memberikan semangat dalam tersusunnya Skripsi ini.

Laporan ini disusun sebagai salah satu syarat untuk menyelesaikan studi jenjang Strata 1 jurusan Teknik Informatika dan untuk memperoleh gelar Sarjana Komputer pada Sekolah Tinggi Manajemen Informatika dan Komputer Akakom Yogyakarta.

Penulis menyadari bahwa Skripsi ini tentu terdapat banyak kekurangan. Oleh karena itu, penulis mengharapkan kritik dan saran sehingga dapat menjadi lebih baik lagi. Semoga Skripsi ini memberikan manfaat bagi penulis dan bagi pembaca.

Yogyakarta, Januari

Lukas Tyas Sadewa P.

#### **DAFTAR ISI**

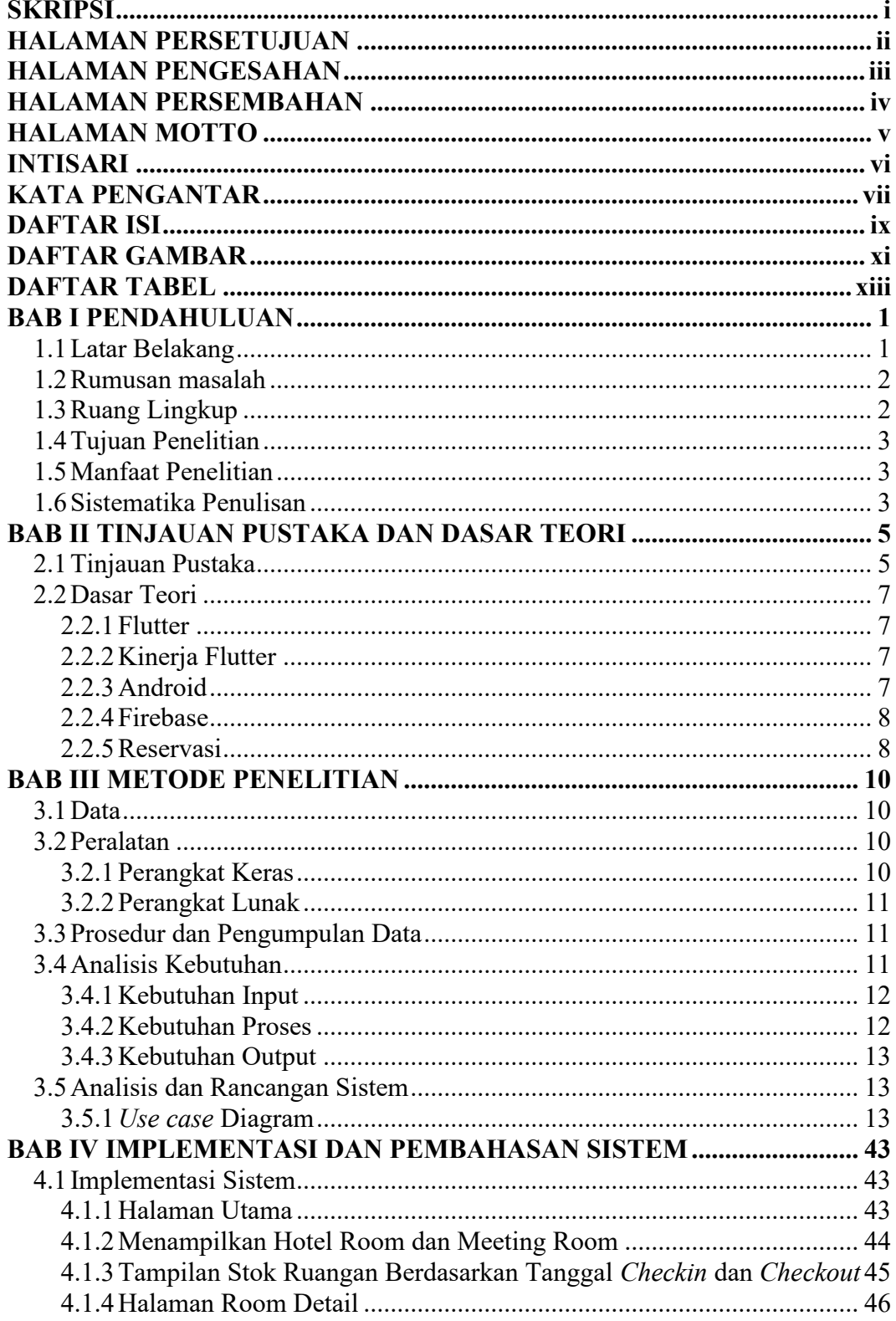

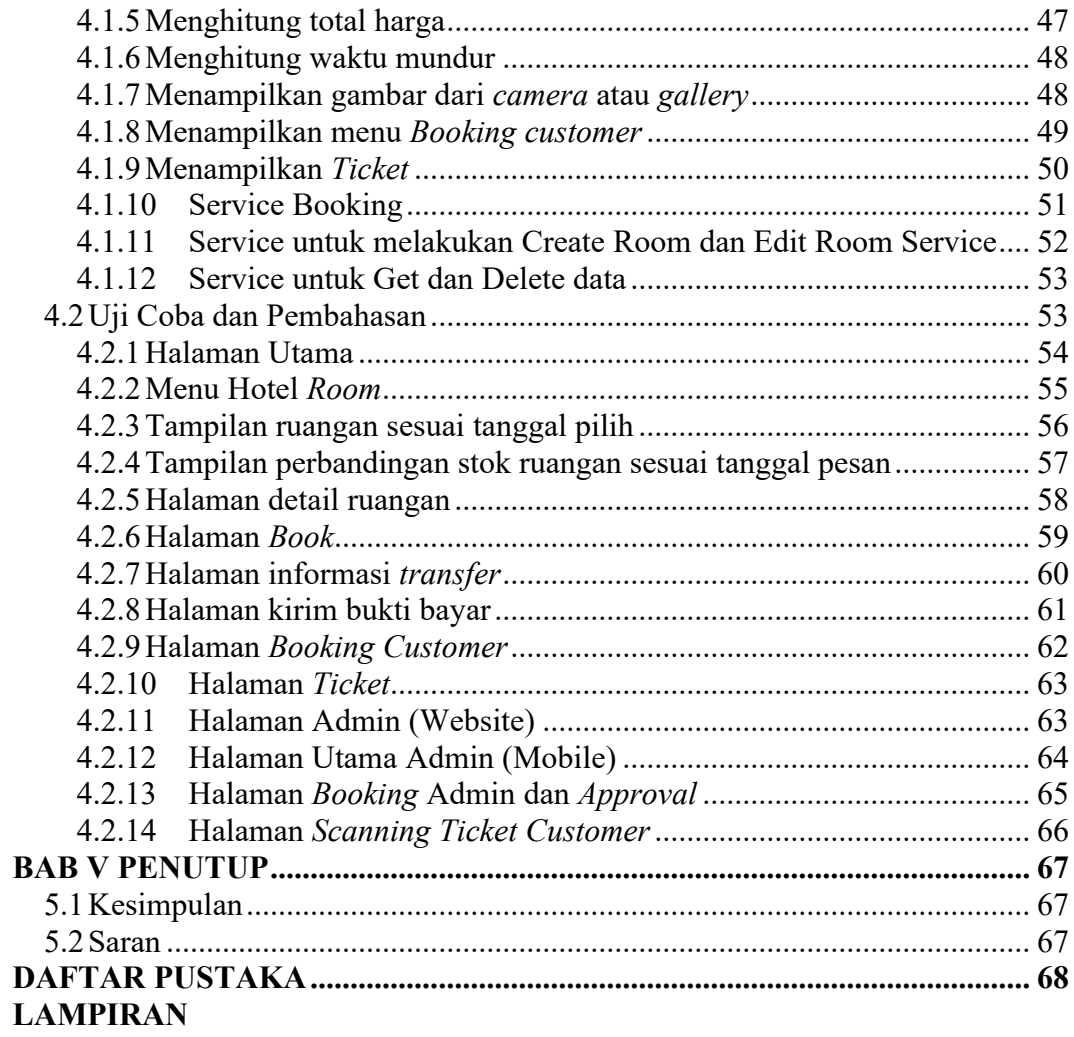

#### **DAFTAR GAMBAR**

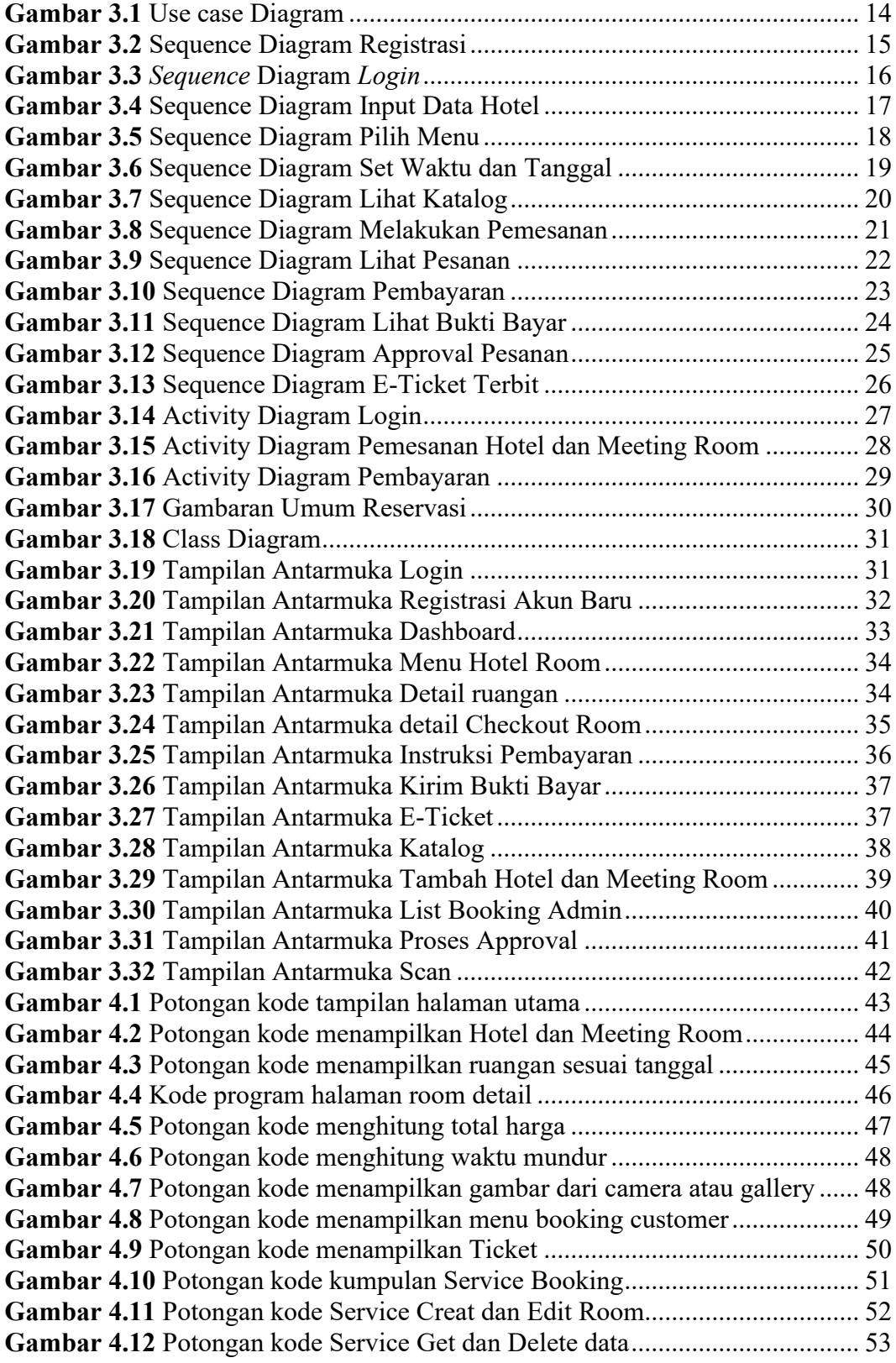

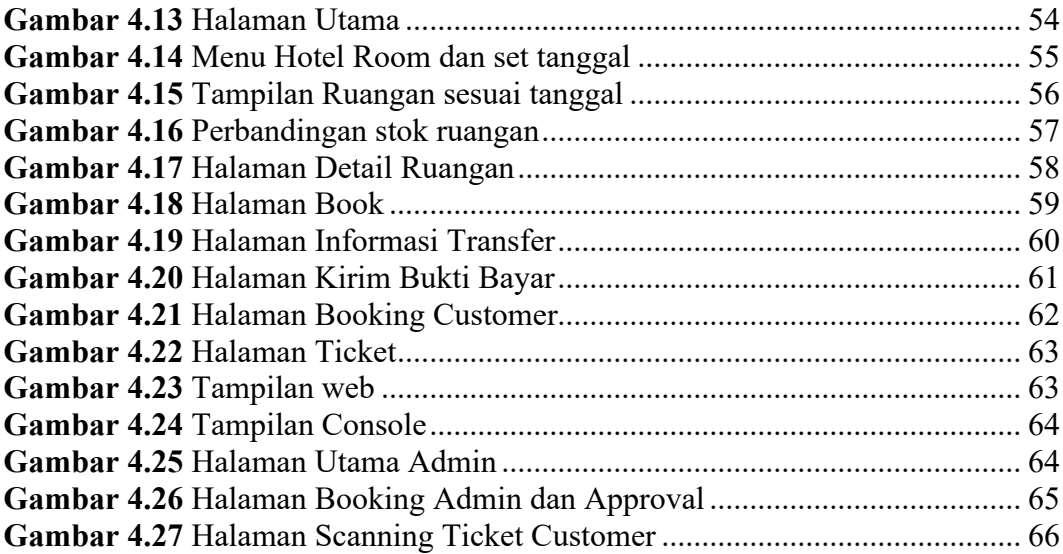

#### **DAFTAR TABEL**

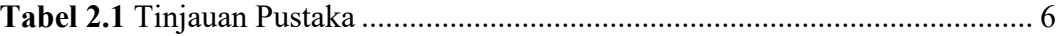